## **Grayscale rendering with rgb-icc()**

These are examples of rendering in grayscale by specifying rgb-icc(#Grayscale, <Scale>) or rgb-icc(<R>, <G>, <B>, #Grayscale, <Scale>). Scale is either a number in the range 0.0 (black) to 1.0 (white) or a percentage in the range 0% (black) to 100% (white). R, G, and B, if present, specify a fallback RGB color that is used when the device cannot display the grayscale color. See also ["rgb-icc\(\)"](https://www.antenna.co.jp/AHF/help/en/ahf-ext.html#rgb-icc) in the Online Manual for details.

## **Scale as a number**

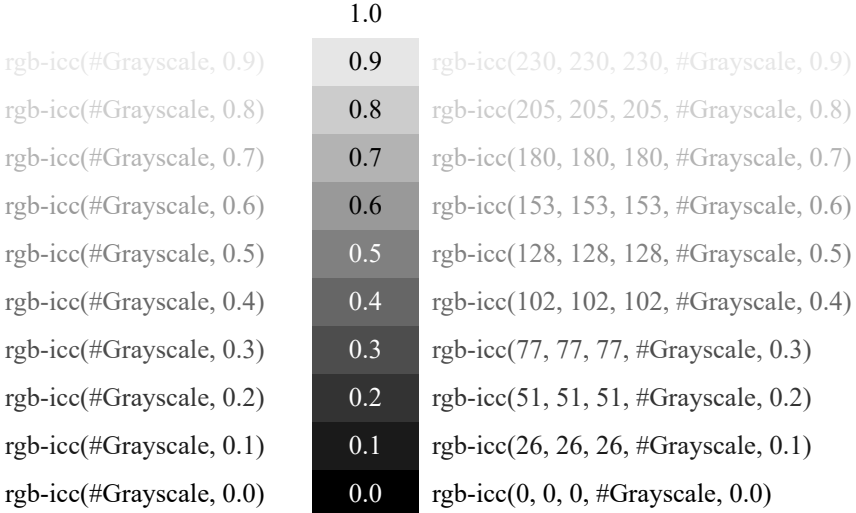

## **Scale as a percentage**

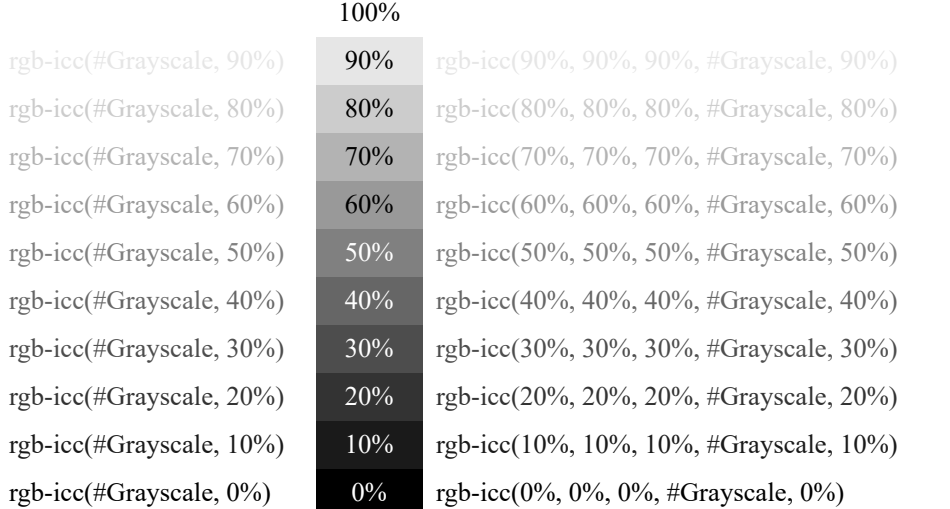

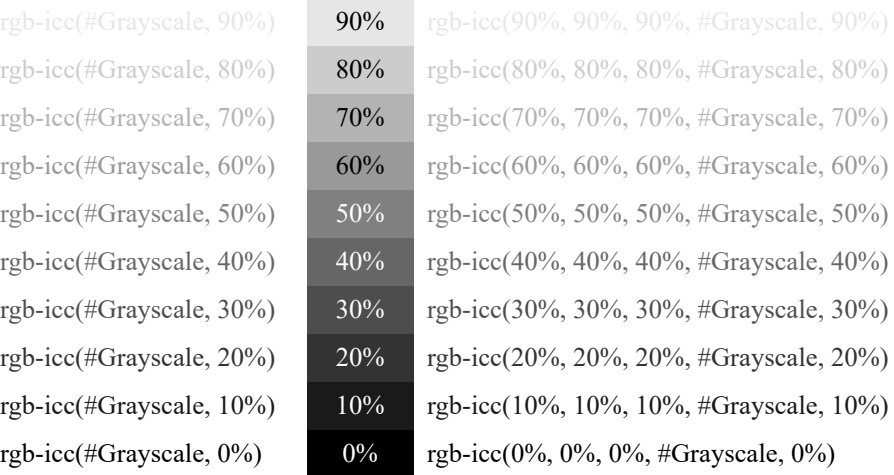